# **MOOVI** Rozkład jazdy i mapa linii dla: autobus 26

# R 26 Rubinkowo P&R — Uniwersytet **26 [Skorzystaj Z Aplikacji](https://moovitapp.com/index/api/onelink/3986059930?pid=Web_SEO_Lines-PDF&c=Footer_Button&is_retargeting=true&af_inactivity_window=30&af_click_lookback=7d&af_reengagement_window=7d&GACP=v%3D2%26tid%3DG-27FWN98RX2%26cid%3DGACP_PARAM_CLIENT_ID%26en%3Dinstall%26ep.category%3Doffline%26ep.additional_data%3DGACP_PARAM_USER_AGENT%26ep.page_language%3Dpl%26ep.property%3DSEO%26ep.seo_type%3DLines%26ep.country_name%3DPolska%26ep.metro_name%3DToru%25C5%2584&af_sub4=SEO_other&af_sub8=%2Findex%2Fpl%2Fline-pdf-Bydgoszcz___Toru%25C5%2584-3815-1089893-675249&af_sub9=View&af_sub1=3815&af_sub7=3815&deep_link_sub1=3815&deep_link_value=moovit%3A%2F%2Fline%3Fpartner_id%3Dseo%26lgi%3D675249%26add_fav%3D1&af_ad=SEO_other_26_Rubinkowo%20P%26R%20%E2%80%94%20Uniwersytet_Toru%C5%84_View&deep_link_sub2=SEO_other_26_Rubinkowo%20P%26R%20%E2%80%94%20Uniwersytet_Toru%C5%84_View)**

Autobus 26, linia (Rubinkowo P&R — Uniwersytet), posiada 6 tras. W dni robocze kursuje:

(1) Lecha 01→Uniwersytet 01: 04:48(2) Lotników 01→Rubinkowo P&R 00: 04:29 - 14:02(3) Rubinkowo P&R

02→Lotników 02: 17:42 - 22:45(4) Rubinkowo P&R 02→Uniwersytet 01: 04:50 - 22:15(5) Uniwersytet 02→Rubinkowo P&R 00: 05:03 - 22:12

Skorzystaj z aplikacji Moovit, aby znaleźć najbliższy przystanek oraz czas przyjazdu najbliższego środka transportu dla: autobus 26.

# **Kierunek: Lecha 01→Uniwersytet 01**

9 przystanków [WYŚWIETL ROZKŁAD JAZDY LINII](https://moovitapp.com/bydgoszcz___toru%C5%84-3815/lines/26/675249/7223386/pl?ref=2&poiType=line&customerId=4908&af_sub8=%2Findex%2Fpl%2Fline-pdf-Bydgoszcz___Toru%25C5%2584-3815-1089893-675249&utm_source=line_pdf&utm_medium=organic&utm_term=Rubinkowo%20P%26R%20%E2%80%94%20Uniwersytet)

## Lecha 01

Żwirki I Wigury 01

Szpital Bielany 01

Św. Józefa 01

Od Nowa 01

Akademiki 01

Aula Umk 01

Szosa Okrężna 01

Uniwersytet 01

# **Rozkład jazdy dla: autobus 26** Rozkład jazdy dla Lecha 01→Uniwersytet 01

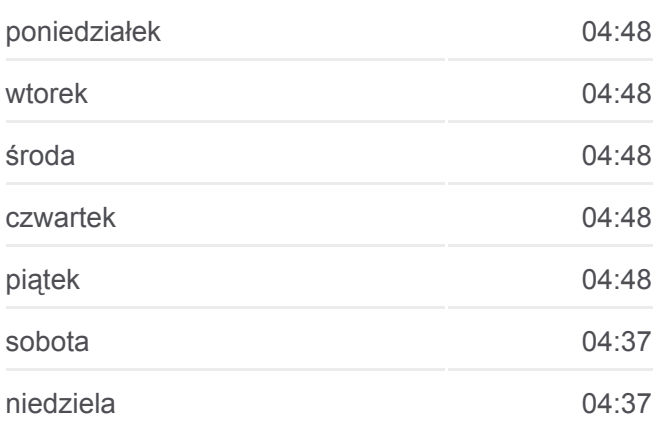

**Informacja o: autobus 26 Kierunek:** Lecha 01→Uniwersytet 01 **Przystanki:** 9 **Długość trwania przejazdu:** 12 min

# **[Mapa linii autobus 26](https://moovitapp.com/bydgoszcz___toru%C5%84-3815/lines/26/675249/7223386/pl?ref=2&poiType=line&customerId=4908&af_sub8=%2Findex%2Fpl%2Fline-pdf-Bydgoszcz___Toru%25C5%2584-3815-1089893-675249&utm_source=line_pdf&utm_medium=organic&utm_term=Rubinkowo%20P%26R%20%E2%80%94%20Uniwersytet)**

**Podsumowanie linii:**

**Kierunek: Lotników 01→Rubinkowo P&R 00** 12 przystanków [WYŚWIETL ROZKŁAD JAZDY LINII](https://moovitapp.com/bydgoszcz___toru%C5%84-3815/lines/26/675249/7140095/pl?ref=2&poiType=line&customerId=4908&af_sub8=%2Findex%2Fpl%2Fline-pdf-Bydgoszcz___Toru%25C5%2584-3815-1089893-675249&utm_source=line_pdf&utm_medium=organic&utm_term=Rubinkowo%20P%26R%20%E2%80%94%20Uniwersytet)

Lotników 01

Sczanieckiego 01

Kościuszki 01

Świętopełka 01

# **Rozkład jazdy dla: autobus 26** Rozkład jazdy dla Lotników 01→Rubinkowo P&R 00 poniedziałek 04:29 - 14:02 wtorek 04:29 - 14:02 środa 04:29 - 14:02 czwartek 04:29 - 14:02 piątek 04:29 - 14:02 sobota 04:39

Dworzec Wschodni 01

Plac Daszyńskiego II 07

Plac Daszyńskiego 03

Rydygiera 05

Rubinkowo Centrum 01

Manhattan 01

Przybyłów 01

Rubinkowo P&R 00

niedziela 04:39

**Informacja o: autobus 26 Kierunek:** Lotników 01→Rubinkowo P&R 00 **Przystanki:** 12 **Długość trwania przejazdu:** 18 min **Podsumowanie linii:**

# **[Mapa linii autobus 26](https://moovitapp.com/bydgoszcz___toru%C5%84-3815/lines/26/675249/7140095/pl?ref=2&poiType=line&customerId=4908&af_sub8=%2Findex%2Fpl%2Fline-pdf-Bydgoszcz___Toru%25C5%2584-3815-1089893-675249&utm_source=line_pdf&utm_medium=organic&utm_term=Rubinkowo%20P%26R%20%E2%80%94%20Uniwersytet)**

### **Kierunek: Rubinkowo P&R 02→Lotników 02**

13 przystanków [WYŚWIETL ROZKŁAD JAZDY LINII](https://moovitapp.com/bydgoszcz___toru%C5%84-3815/lines/26/675249/7140098/pl?ref=2&poiType=line&customerId=4908&af_sub8=%2Findex%2Fpl%2Fline-pdf-Bydgoszcz___Toru%25C5%2584-3815-1089893-675249&utm_source=line_pdf&utm_medium=organic&utm_term=Rubinkowo%20P%26R%20%E2%80%94%20Uniwersytet)

Rubinkowo P&R 02

Przybyłów 02

Manhattan 02

Rubinkowo Centrum 02

Mocarskiego 01

Rydygiera 04

Leszczynowa 1

Plac Daszyńskiego 08

Galeria Copernicus 02

Dworzec Wschodni 02

Świętopełka 02

Kościuszki 02

Lotników 02

# **Rozkład jazdy dla: autobus 26**

Rozkład jazdy dla Rubinkowo P&R 02→Lotników 02

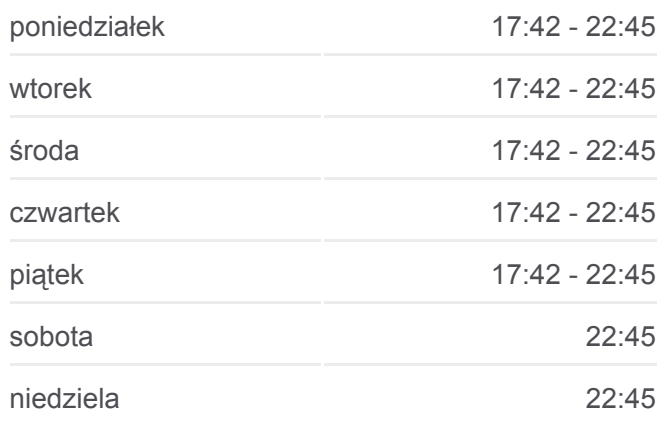

**Informacja o: autobus 26 Kierunek:** Rubinkowo P&R 02→Lotników 02 **Przystanki:** 13 **Długość trwania przejazdu:** 17 min **Podsumowanie linii:**

## **[Mapa linii autobus 26](https://moovitapp.com/bydgoszcz___toru%C5%84-3815/lines/26/675249/7140098/pl?ref=2&poiType=line&customerId=4908&af_sub8=%2Findex%2Fpl%2Fline-pdf-Bydgoszcz___Toru%25C5%2584-3815-1089893-675249&utm_source=line_pdf&utm_medium=organic&utm_term=Rubinkowo%20P%26R%20%E2%80%94%20Uniwersytet)**

#### **Kierunek: Rubinkowo P&R 02→Uniwersytet 01**

22 przystanków [WYŚWIETL ROZKŁAD JAZDY LINII](https://moovitapp.com/bydgoszcz___toru%C5%84-3815/lines/26/675249/7223404/pl?ref=2&poiType=line&customerId=4908&af_sub8=%2Findex%2Fpl%2Fline-pdf-Bydgoszcz___Toru%25C5%2584-3815-1089893-675249&utm_source=line_pdf&utm_medium=organic&utm_term=Rubinkowo%20P%26R%20%E2%80%94%20Uniwersytet)

Rubinkowo P&R 02

Przybyłów 02

Manhattan 02

Rubinkowo Centrum 02

#### **Rozkład jazdy dla: autobus 26**

Rozkład jazdy dla Rubinkowo P&R 02→Uniwersytet 01

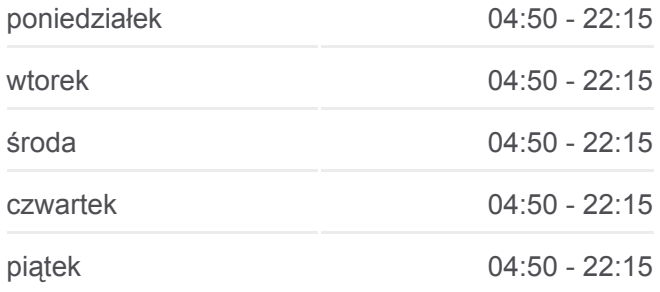

Mocarskiego 01

Rydygiera 04

Leszczynowa 1

Plac Daszyńskiego 08

Galeria Copernicus 02

Dworzec Wschodni 02

Świętopełka 02

Kościuszki 02

Lotników 02

Lecha 01

Żwirki I Wigury 01

Szpital Bielany 01

Św. Józefa 01

Od Nowa 01

Akademiki 01

Aula Umk 01

Szosa Okrężna 01

Uniwersytet 01

#### **Kierunek: Uniwersytet 02→Rubinkowo P&R 00**

21 przystanków [WYŚWIETL ROZKŁAD JAZDY LINII](https://moovitapp.com/bydgoszcz___toru%C5%84-3815/lines/26/675249/7223377/pl?ref=2&poiType=line&customerId=4908&af_sub8=%2Findex%2Fpl%2Fline-pdf-Bydgoszcz___Toru%25C5%2584-3815-1089893-675249&utm_source=line_pdf&utm_medium=organic&utm_term=Rubinkowo%20P%26R%20%E2%80%94%20Uniwersytet)

Uniwersytet 02

Szosa Okrężna 02

Aula Umk 02

Akademiki 02

Od Nowa 02

Św. Józefa 02

Szpital Bielany 02

Boboli 02

Lecha 02

Lotników 01

Sczanieckiego 01

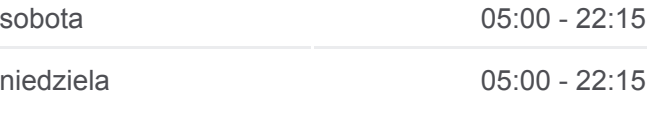

**Informacja o: autobus 26**

**Kierunek:** Rubinkowo P&R 02→Uniwersytet 01 **Przystanki:** 22 **Długość trwania przejazdu:** 32 min **Podsumowanie linii:**

**[Mapa linii autobus 26](https://moovitapp.com/bydgoszcz___toru%C5%84-3815/lines/26/675249/7223404/pl?ref=2&poiType=line&customerId=4908&af_sub8=%2Findex%2Fpl%2Fline-pdf-Bydgoszcz___Toru%25C5%2584-3815-1089893-675249&utm_source=line_pdf&utm_medium=organic&utm_term=Rubinkowo%20P%26R%20%E2%80%94%20Uniwersytet)** 

### **Rozkład jazdy dla: autobus 26**

Rozkład jazdy dla Uniwersytet 02→Rubinkowo P&R 00

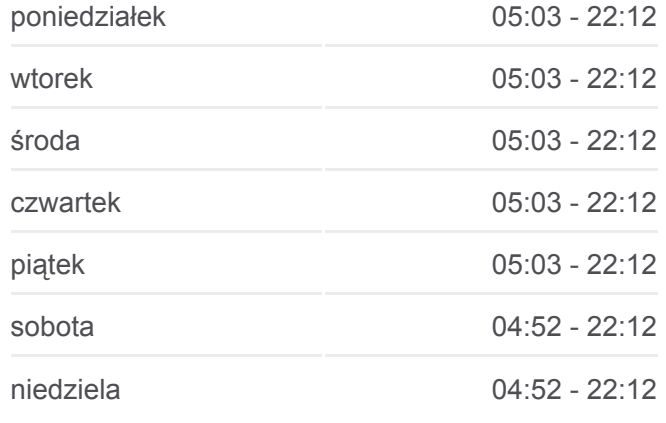

**Informacja o: autobus 26 Kierunek:** Uniwersytet 02→Rubinkowo P&R 00 **Przystanki:** 21 **Długość trwania przejazdu:** 34 min **Podsumowanie linii:**

Kościuszki 01

Świętopełka 01

Dworzec Wschodni 01

Plac Daszyńskiego II 07

Plac Daszyńskiego 03

Rydygiera 05

Rubinkowo Centrum 01

Manhattan 01

Przybyłów 01

Rubinkowo P&R 00

Rozkłady jazdy i mapy tras dla autobus 26 są dostępne w wersji offline w formacie PDF na stronie moovitapp.com. Skorzystaj z [Moovit App](https://moovitapp.com/bydgoszcz___toru%C5%84-3815/lines/26/675249/7223386/pl?ref=2&poiType=line&customerId=4908&af_sub8=%2Findex%2Fpl%2Fline-pdf-Bydgoszcz___Toru%25C5%2584-3815-1089893-675249&utm_source=line_pdf&utm_medium=organic&utm_term=Rubinkowo%20P%26R%20%E2%80%94%20Uniwersytet), aby sprawdzić czasy przyjazdu autobusów na żywo, rozkłady jazdy pociągu czy metra oraz wskazówki krok po kroku jak dojechać w Toruń komunikacją zbiorową.

[O Moovit](https://moovit.com/about-us/?utm_source=line_pdf&utm_medium=organic&utm_term=Rubinkowo%20P%26R%20%E2%80%94%20Uniwersytet) · [Rozwiązania MaaS](https://moovit.com/maas-solutions/?utm_source=line_pdf&utm_medium=organic&utm_term=Rubinkowo%20P%26R%20%E2%80%94%20Uniwersytet) · [Obsługiwane państwa](https://moovitapp.com/index/pl/transport_publiczny-countries?utm_source=line_pdf&utm_medium=organic&utm_term=Rubinkowo%20P%26R%20%E2%80%94%20Uniwersytet) · [Społeczność Moovit](https://editor.moovitapp.com/web/community?campaign=line_pdf&utm_source=line_pdf&utm_medium=organic&utm_term=Rubinkowo%20P%26R%20%E2%80%94%20Uniwersytet&lang=en)

© 2024 Moovit - Wszelkie prawa zastrzeżone

**[Mapa linii autobus 26](https://moovitapp.com/bydgoszcz___toru%C5%84-3815/lines/26/675249/7223377/pl?ref=2&poiType=line&customerId=4908&af_sub8=%2Findex%2Fpl%2Fline-pdf-Bydgoszcz___Toru%25C5%2584-3815-1089893-675249&utm_source=line_pdf&utm_medium=organic&utm_term=Rubinkowo%20P%26R%20%E2%80%94%20Uniwersytet)** 

**Sprawdź przyjazdy pojazdów w czasie rzeczywistym**

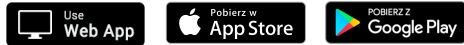